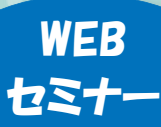

## DPC 対象病院のための

# DPC 医療事務基礎講座

「DPC/PDPS 包括評価制度」は医療の質や効率性の向上と透明性の確保など、医療技術の適正評価等を目的 に 2003 年 4 月施行されました。現在、約 1,730 の病院が参加しています。DPC 請求は診断群分類包括評価 ですが、包括項目と出来高項目から構成されており DPC 特有のルールに沿って入院費用請求をします。 「<mark>透明性</mark>の確保」の視点からも提出データとの整合性を確保するには正しい医療事務知識を持ちながら、 DPC 特有のルールを理解することが重要です。

この DPC 医療事務基礎講座では、① DPC のしくみ、診断群分類評価ツリーの解釈、包括項目と出来高<mark>項目、</mark> **算定の留意点②係数(機能評価係数Ⅱ、基礎係数等)、提出データにおける再確認が必要な症例について講** 座解説します。

医療事務員の研修として是非ご利用ください。

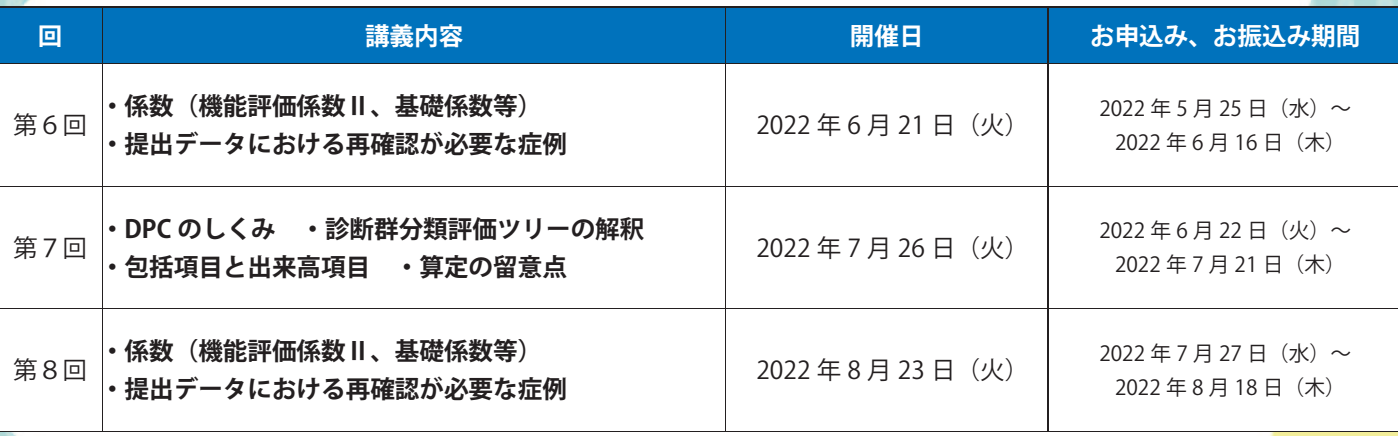

※奇数回、偶数回はそれぞれ各回同内容となります。

## **開催時間 13:00∼17:00** 各 回 20,000 円(**税 込**)

※お振込み期日は上記の表でご確認ください。 ※事前にお振込みをお願い致します。なお、お振込みの手数料 はお客様負担となりますので、ご了承ください。 ※ 上記金額で1医療機関様複数名ご参加頂けます。

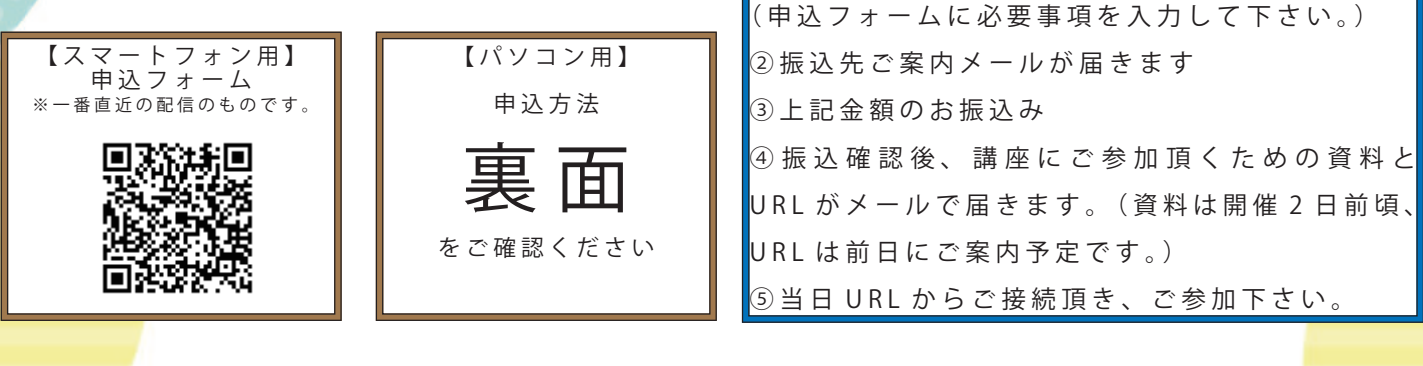

お問い合わせ ▶ | ■ 株式 メディウェル 研修会事務局:松井・森 〒 060-0001 札幌市中央区北1条西5丁目2 興銀ビル9F 受付時間 10:00 ~ 17:00(土日祝日を除く)

ホームページ

病院事務人材紹介 ▶ https://www.jm-10.mediwel.net/ https://www.mediwel.net

課長 松井 郁子

**■ 講 師**

#### **■ 利 用 手 順**

 $\overline{0}$ お申し込み

(株) メディウェル 開業継承支援部

TEL:011-596-7301 FAX:011-242-8612

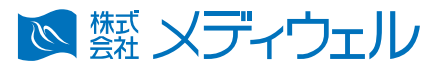

### **『【WEB セミナー】DPC 医療事務基礎講座』 申込方法等について**

※お申込みをされた時点で下記個人情報のお取り扱いについて、同意頂いたこととさせて頂きます。

## **↓ 申 込 フ ォ ー ム へ の 進 み 方 ↓**

①メディウェルの研修会等のご案内ページ「https://www.mediwel.net/seminar/」を開きます。

②【申込受付中】タブからご参加希望の研修会をクリック頂くと、該当の研修会が表示されます。 「申込はこちら」をクリックすると申込フォームページへ移動します。

◎ 蟹 メディウェル  $\pm -1$ メディウェルとは メディウェルのサービス 採用情報 ■お問い合わせ お知らせ 研修会等のご案内 申込受付中 開催予定 受付終了 ご参加希望の研修会を クリック!!全て表示 医師事務作業補助者研修 データ提出加算 (エラー編) データ提出加算 (ススメ編) 入院医療事務講座 DPC医療事務基礎講座

【メディウェルの研修会等のご案内ページイメージ】

③申込フォームの画面が表示されますので、入力お願い致します

■個人情報の取扱いについて ご記入頂く個人情報は、株式会社メディウェル(個人情報保護事務局 03-3447-5611)が管理し、セミナーに関するサービスに利用します。個人情報を委託することはありません。また、本人の同意な く第三者に提供することはございません。ご記入頂いた個人情報の利用目的の通知、開示、訂正、追加、削除、消去、利用停止、提供停止の請求やお問合せは privacy@mediwel.net までご連 絡をお願い致します。 当社への個人情報の提出は任意ですが、個人情報の一部を提出していただけない場合は、セミナーに関するサービスを提供できない場合があります。

#### 注意事項

■本研修会では「Zoom」を利用して研修を行います。お手持ちの PC 機器によっては受講が困難な場合もございます。

■カメラ機能がない場合でも受講は可能ですが、Live 開催となりますのでカメラ機能搭載の PC 機器を推奨しております。

■お申込みを確認後すぐ返信メールにて、お支払いの振込先等をお知らせいたします。期日内にお振込みをお願い致します。

■ご入金確認が出来ましたら、研修会前日にセミナーの参加方法等(参加 URL、資料データ等)をメールでお知らせ致します。

■お振込み後のキャンセルにつきましてはご返金いたしかねますので、予めご了承ください。

■申込後、1 週間経過してもお知らせメールが届かない場合はご連絡下さい。